## **Foreman - Bug #18780**

## **VMware host creation fails with "NoPermission: Permission to perform this operation was denied."**

03/02/2017 10:32 AM - Patrick Thyen

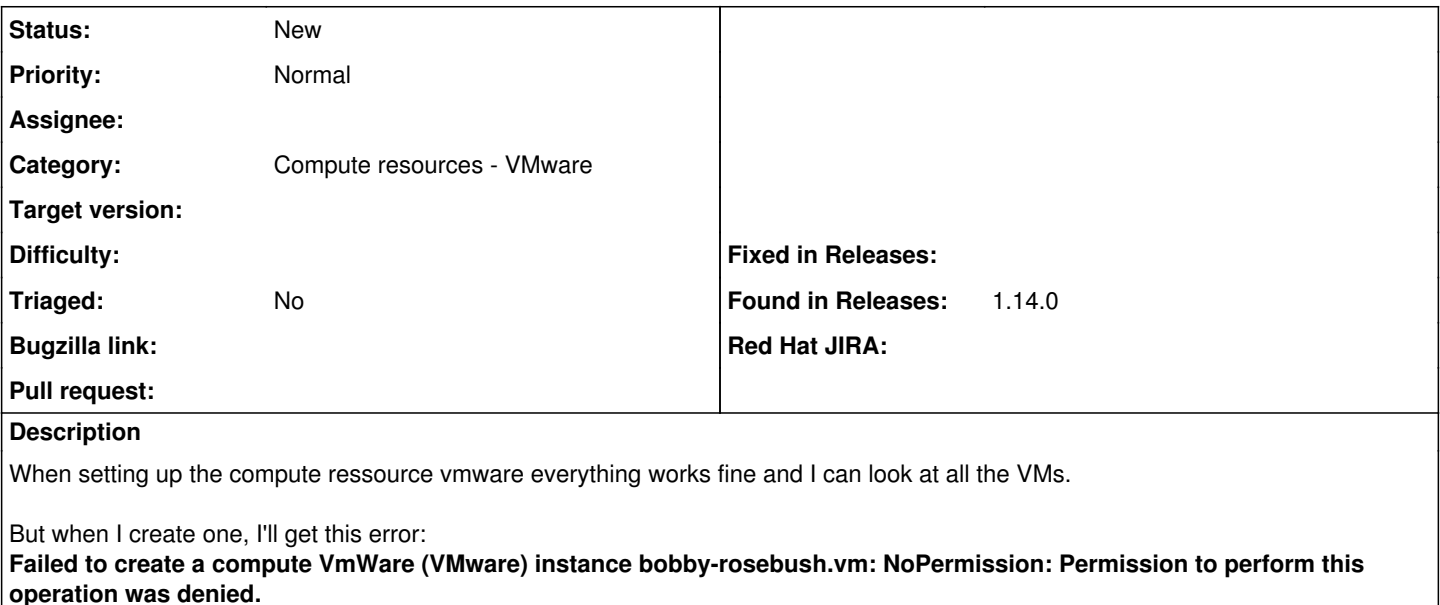

In Foreman 1.13.x everything works fine

## **History**

## **#1 - 03/02/2017 10:34 AM - Dominic Cleal**

*- Subject changed from vmware Plugin does not work in Foreman 1.14.x to VMware host creation fails with "NoPermission: Permission to perform this operation was denied."*